# **BZ10M: Bolzano Roads Network - Network Data Model**

## **Import**

imp user/pass file=/bz10m/roads\_network-current.dmp full=y

Current version: 1.0 (9/26/2007)

The imported network data model will contain two tables: BZ\_ROADS\_LINK\$ and BZ\_ROADS\_NODE\$

The links are taken directly from the [Spatial table](https://wiki.inf.unibz.it/doku.php?id=contrib:bz10m_roads_spatial) road segments (linestrings). The nodes are created by generating a node for each segment start and end points.

## **Columns**

## BZ\_ROADS\_LINK\$:

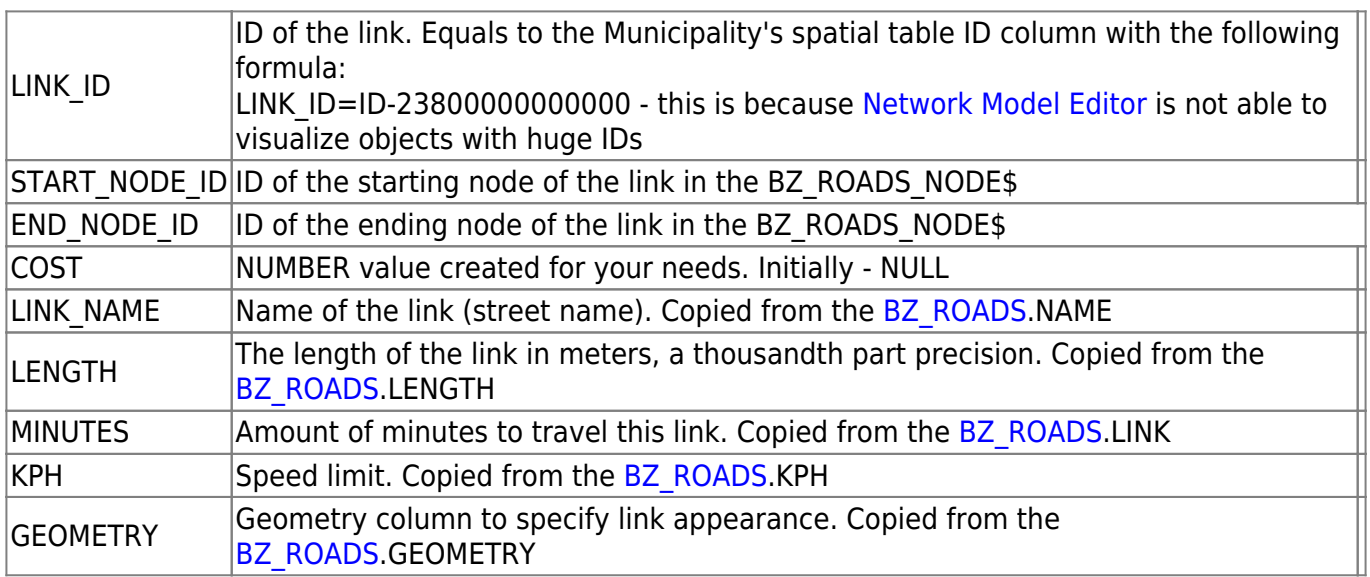

## BZ\_ROADS\_NODE\$:

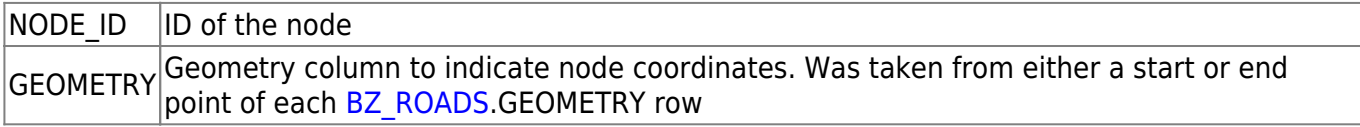

## **Creating index**

If you want to use any spatial operators (such as finding all segments within distance, retrieving bounding rectangle etc.) you need to create an index for this table. How to do this for the LINK table (same for NODE, just substitute LINK\$ with NODE\$):

INSERT INTO USER\_SDO\_GEOM\_METADATA(TABLE\_NAME, COLUMN\_NAME, DIMINFO) VALUES('BZ ROADS LINK\$', 'GEOMETRY', SDO\_DIM\_ARRAY(SDO\_DIM\_ELEMENT('X', -180, 180, 0.05), SDO\_DIM\_ELEMENT('Y', -90, 90, 0.05))

# ); CREATE INDEX BZ\_ROADS\_LINK\$\_INDEX ON BZ\_ROADS\_LINK\$(GEOMETRY) INDEXTYPE IS MDSYS.SPATIAL\_INDEX;

From: <https://wiki.inf.unibz.it/> - **Engineering-Tech Wiki**

Permanent link: **[https://wiki.inf.unibz.it/doku.php?id=contrib:bz10m\\_roads\\_network&rev=1190817559](https://wiki.inf.unibz.it/doku.php?id=contrib:bz10m_roads_network&rev=1190817559)**

Last update: **2019/01/16 10:03**

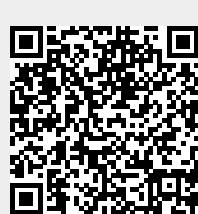